# ME 172

### Introduction to C Programming Language **Lecture 2: Operators and Conditional Statements**

Md. Tusher Ahmed

*Assistant Professor, Dept. of ME,BUET*

Courtesy: Dr. Noor Al-Quddus Dr. Monjur Morshed M Jamil Hossain

Cyrus Ashok Arupratan Atis

M Aminul Hoque

Partha Kumar Das

#### **Please go to this link, fill up the form and submit!!**

#### This will allow us stay in touch with you and communicate!

<https://goo.gl/forms/jD2ytKRGfUkDOgIx1>

### Operators...

An operator is a symbol that tells the computer to perform certain mathematical or logical manipulation

#### **Arithmetic operator:**

There are five(**5**) arithmetic operators in C

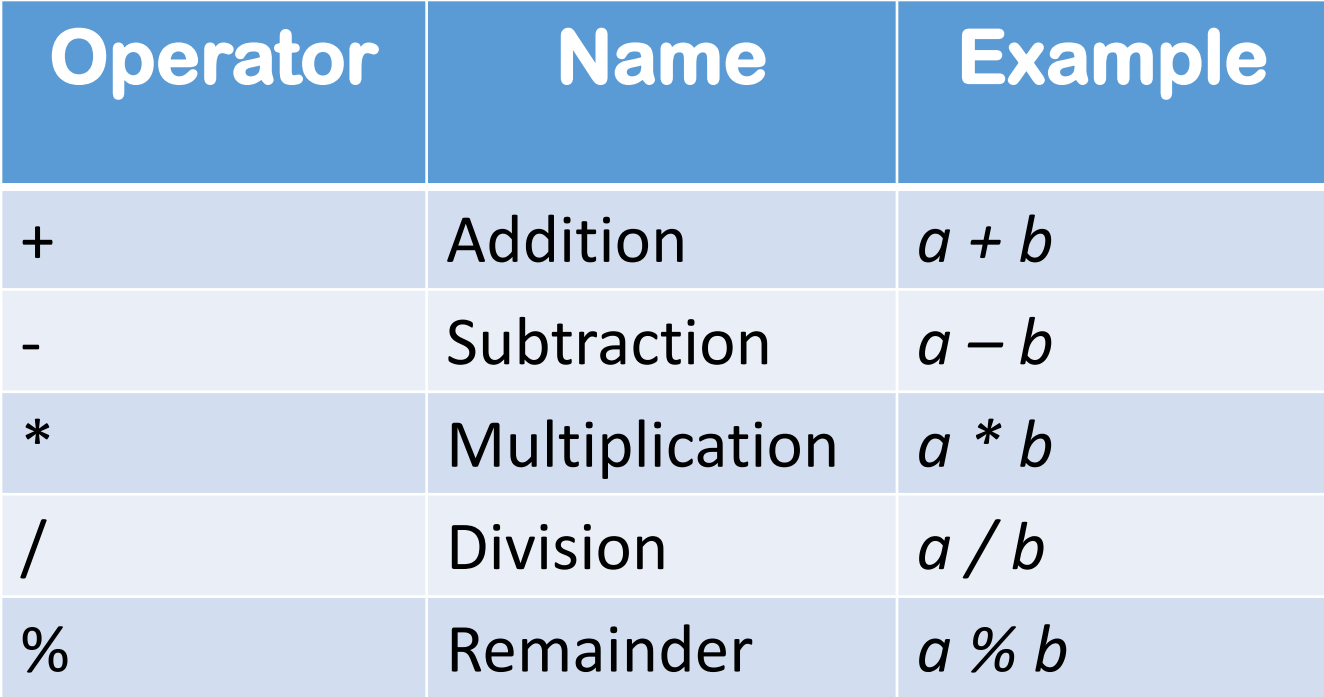

## Arithmetic operators (Contd...)

•The data items that operators act upon are called *operands*

• The operands can be integer quantities, floating-point quantities or characters

The remainder operator (%) requires that both operands be integers and the second operand be nonzero. Similarly, the division operator (/) requires that the second operand be nonzero.

Division of one integer quantity by another *always* results in a truncated value (i.e., the decimal portion of the value will be dropped).

If a division operation is carried out with two floatingpoint numbers, or with one floating-point number and one integer, the result will be a floating-point

# Arithmetic operators (Contd...)

#### Example:

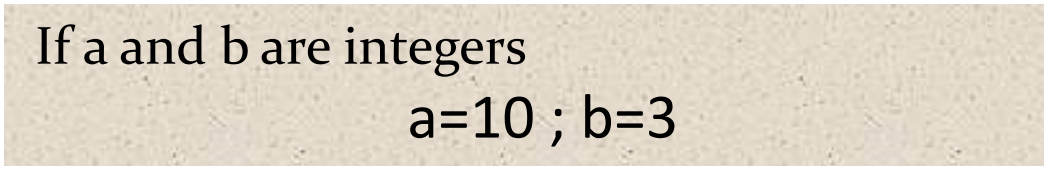

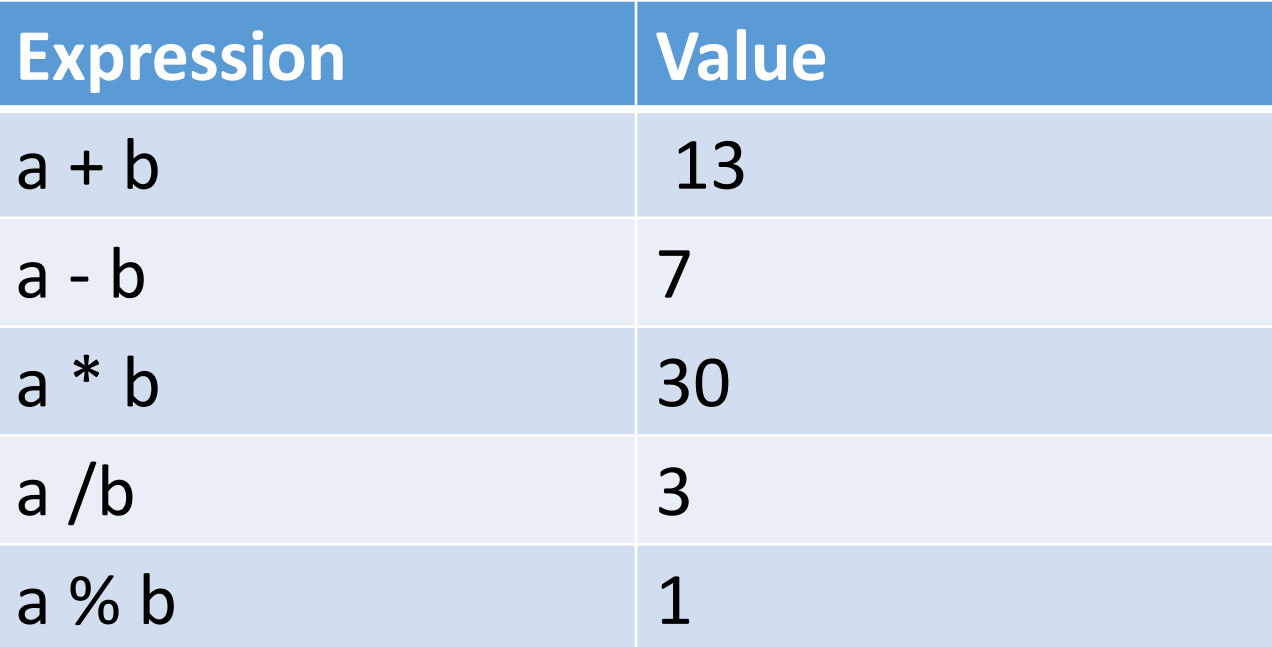

## Performance Test 1

 $\triangleright$  Write a C program that will divide 29765 apples to 51 buyers. Display how many apples each buyer will get and how many apples will be left (Use of arithmetic operator is a must, do not do the calculations and then print the desired output).

Time: 3 minutes!!

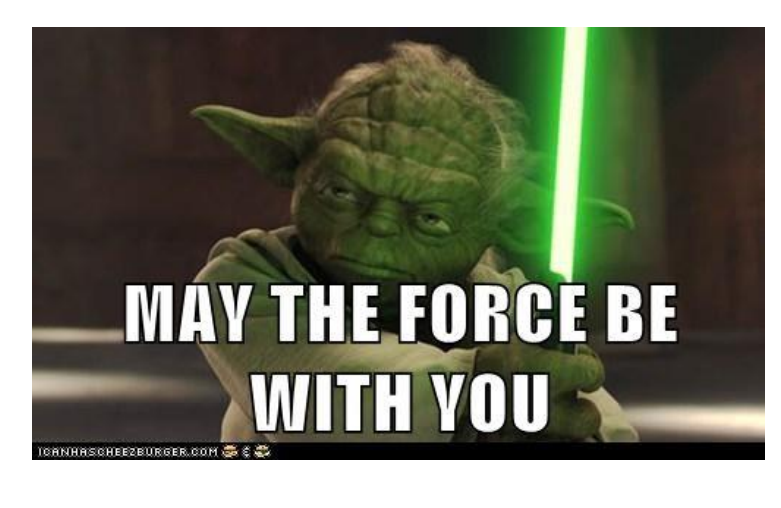

```
ANSWER
#include <stdio.h>
void main()
                     583 and 32
                    Process returned 0 (0x0)
                                          execution time: 0.015 s
                    {
 int a,b,c,d;
 a=29765;
  b=51;
 c=29765/51;
  d=29765%51;
  printf("%d and %d",c,d);
}
```
# Increment/decrement operator

- ++a/a++ is equivalent to a=a+1
- •--a/a-- is equivalent to a=a-1

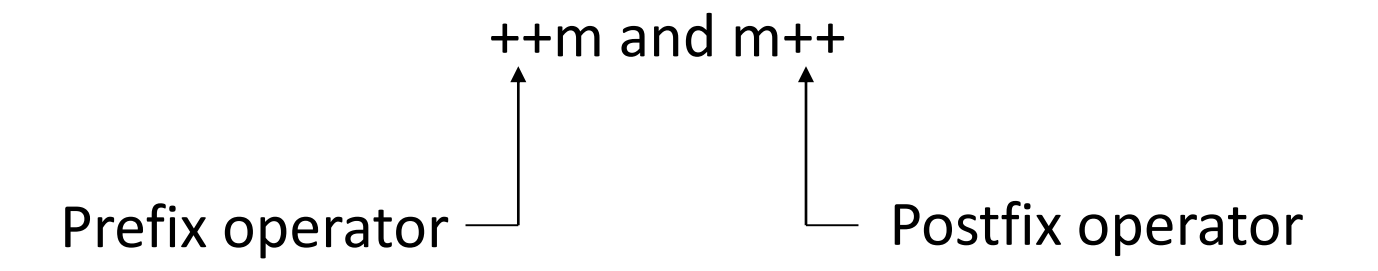

The difference for built-in types is:

- ++a first increments the value of a and then returns a value referring to a, so if the value of a is used then it will be the incremented value.
- a++ first returns a value whose value is a, that is, the old value, and then increments a at an unspecified time before the next full-expression (i.e., "before the semicolon").

## Increment/decrement operators(Contd...)

- $\div x=x^*a++$  is equivalent to  $x=x^*a$ ;  $a=a+1$ x=x\*++a is equivalent to a=a+1 ; x=x\*a
- $\cdot \cdot$  y=y\*b-- is equivalent to y=y\*b; b=b-1  $\cdot \cdot$  y=y\*--b is equivalent to b=b-1; y=y\*b

# Increment/decrement Operators(Contd...)

•Write the following program:

```
#include<stdio.h>
```

```
For x=a*++b output:
210
& for x=a*b++ output:
200
```

```
void main()
{
int a=10,b=20,x;
x=a*++b;
printf("\n The value of x is: %d",x);
}
```
#### **Replace the line x=a\*++b with x=a\*b++**

# Assignment Operator

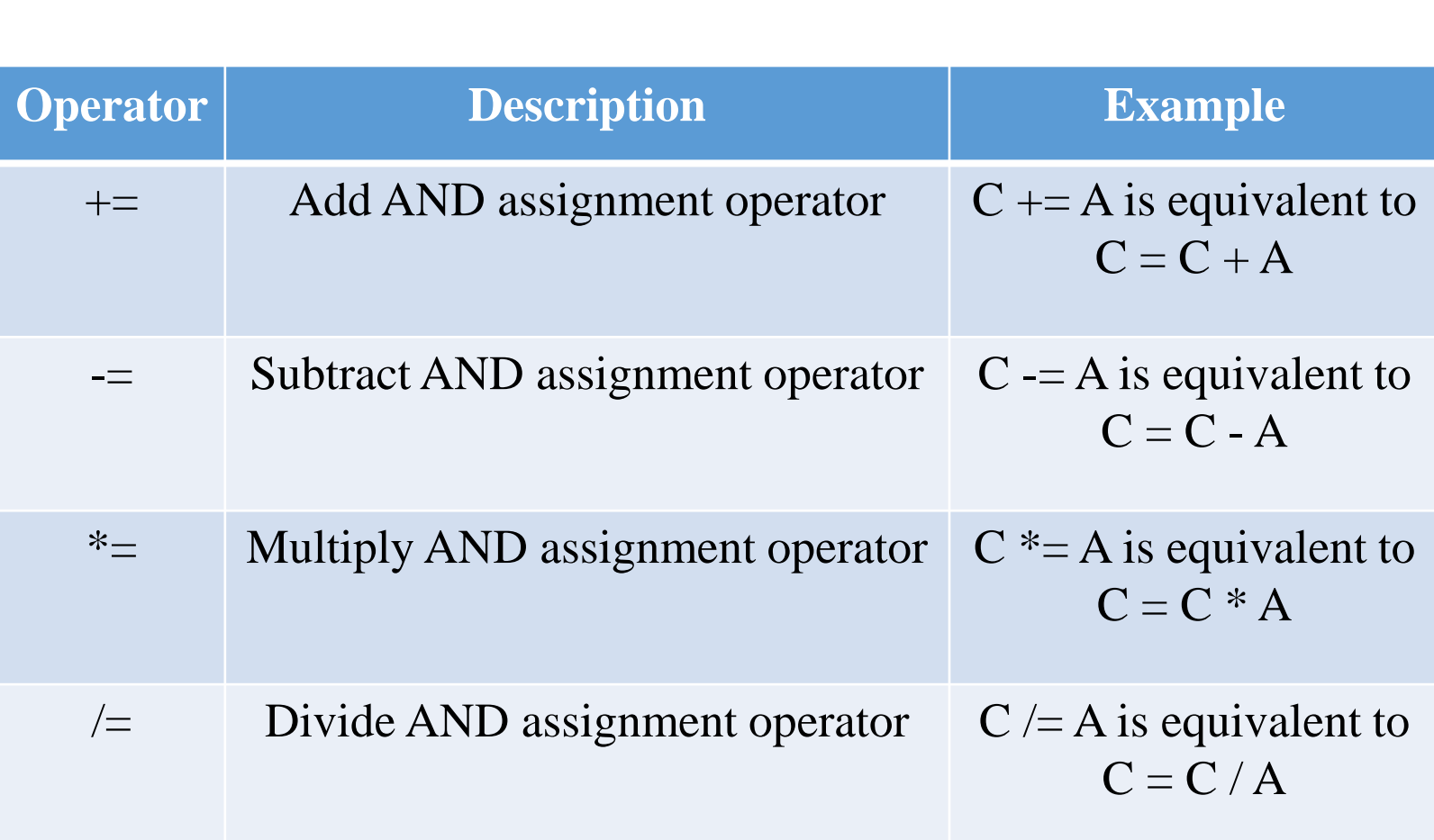

Also called Comparison operators

It performs tests on their operands. They return he Boolean value . Such as:

- 1 if the statement is successful (true)
- 0 otherwise

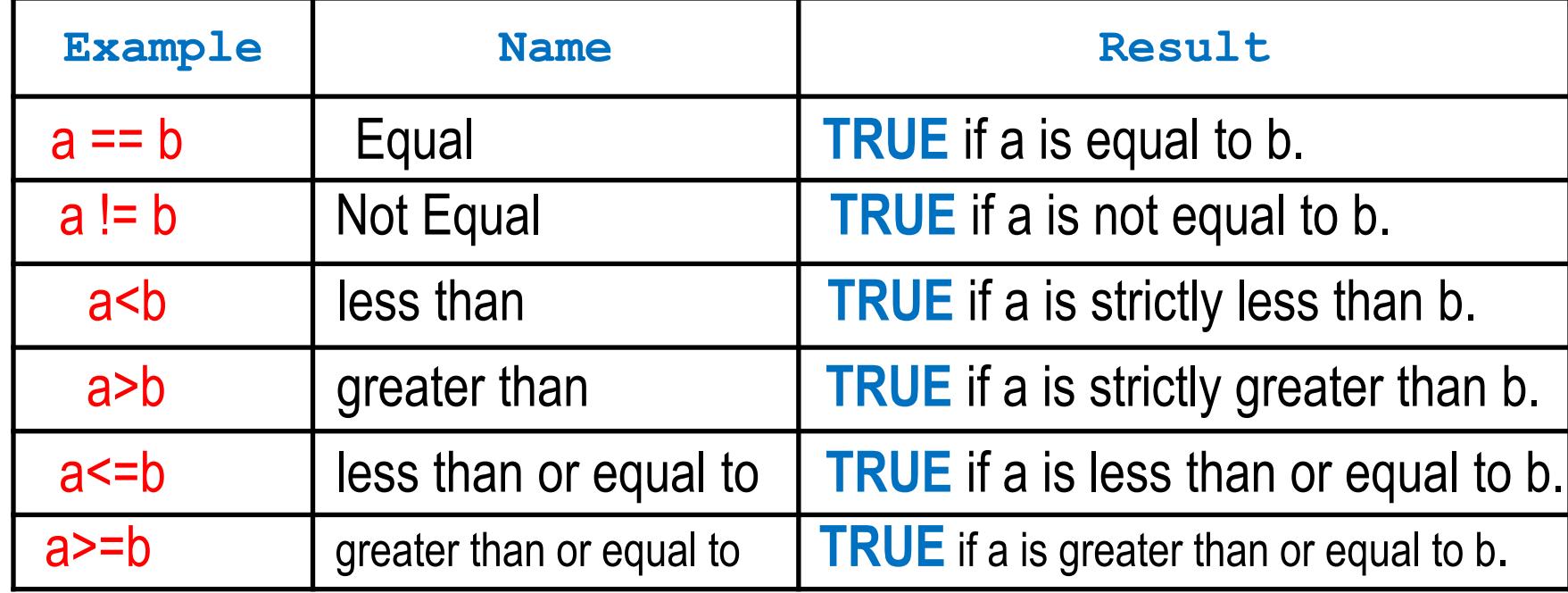

### LOGICAL Operators

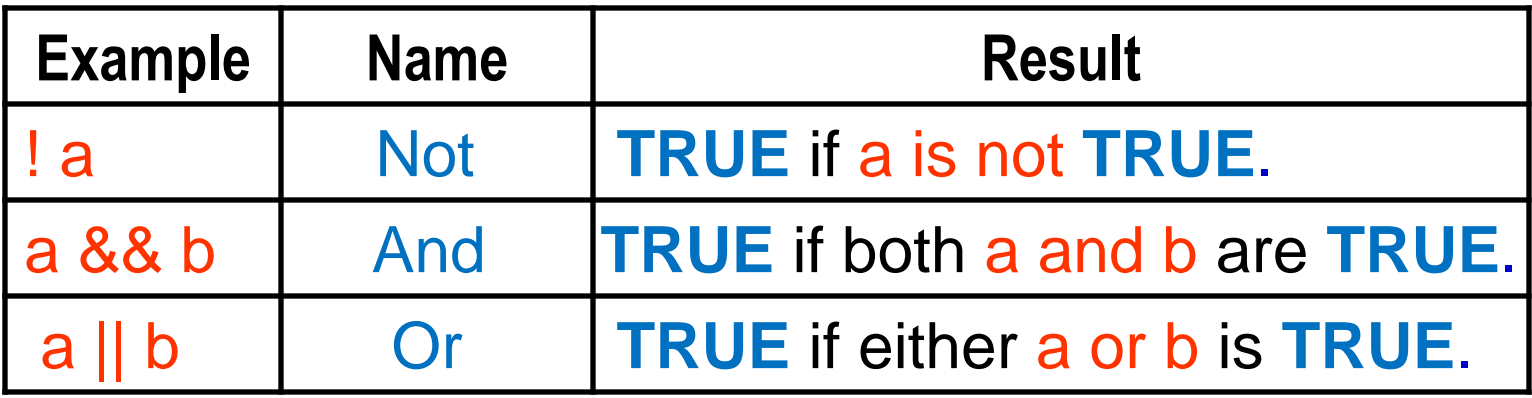

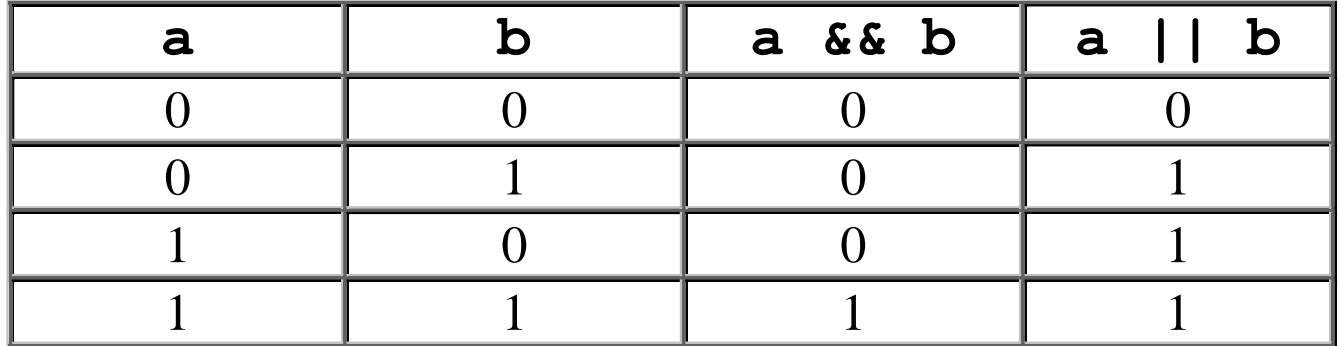

# The ? : operator

#### General form:

Conditional expression? Expression1 : Expression2

Example:

if 
$$
(x<0)
$$
  
flag = 0;  
else  
flag = 1;

The above statement can be written as flag =  $(x<0)$  ? 0 : 1;

# *Math.h* (header file)

 $\triangleright$  Most of the mathematical functions are placed in math.h header

 $\triangleright$  Some are specified in the stdlib.h header

Some common mathematical functions:

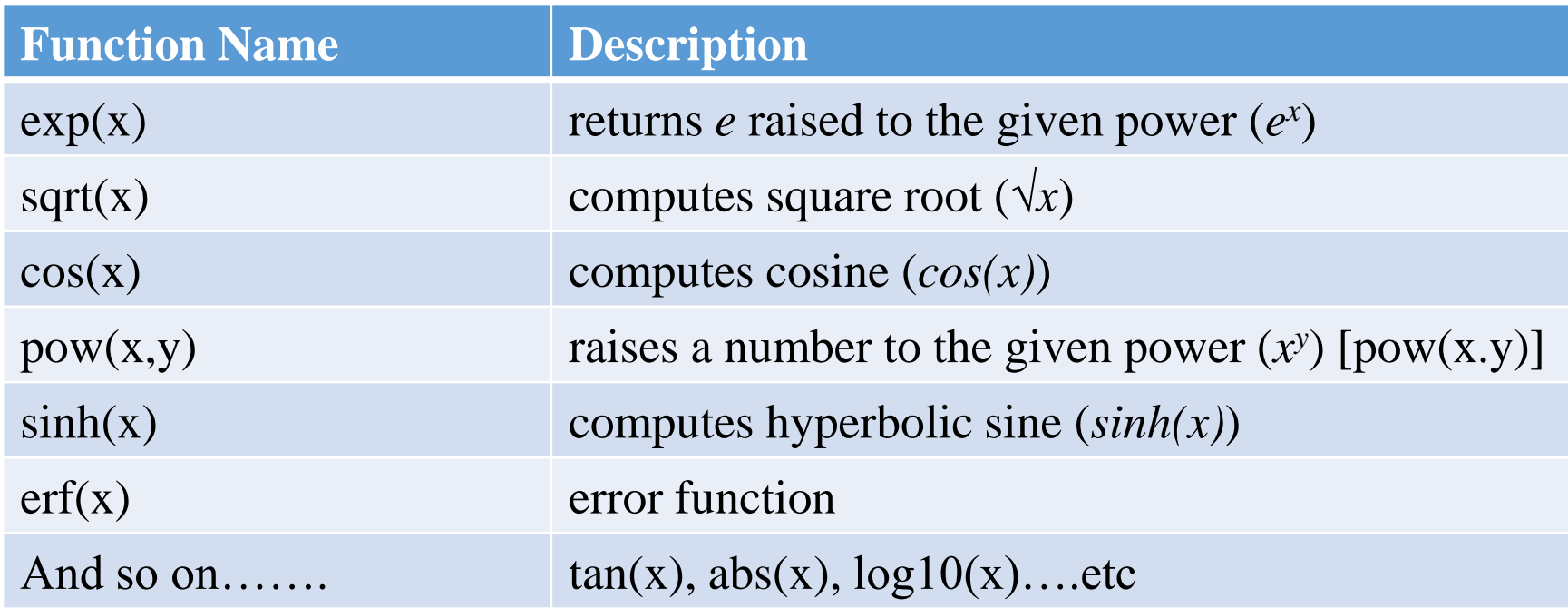

The outputs of the functions are of the **double format.**

# *Math.h* header file

### Math Constants:

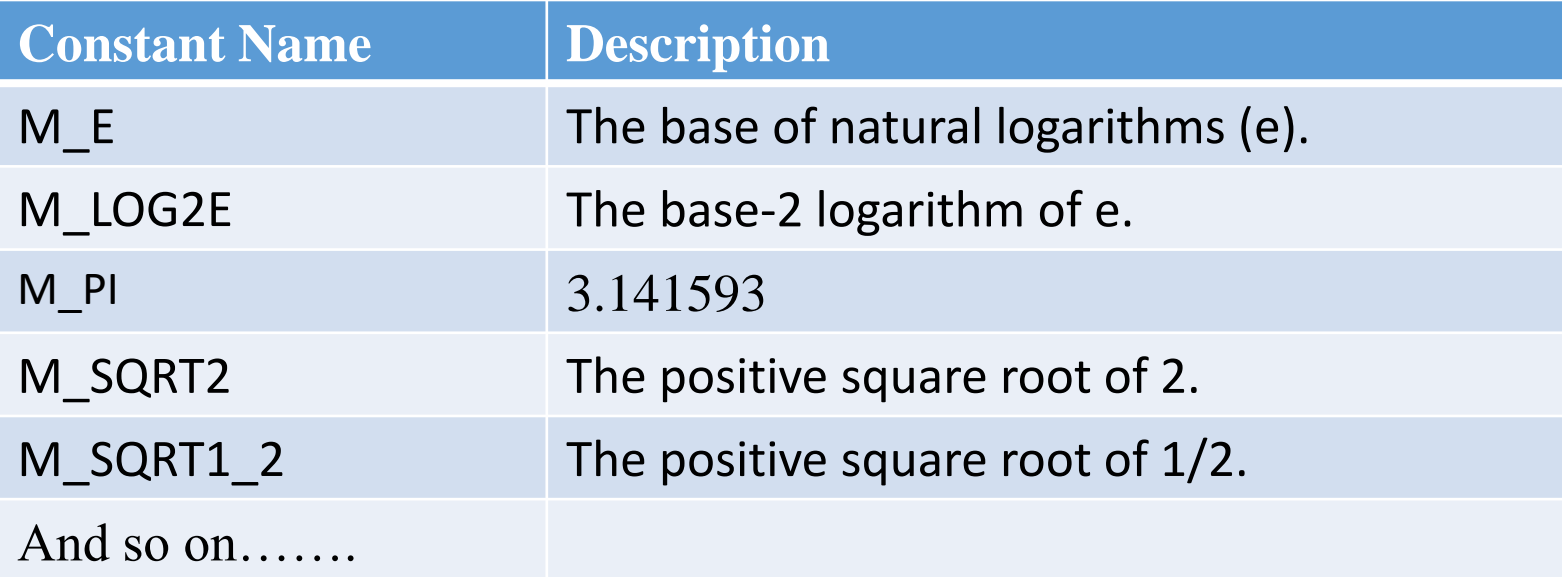

# **Practice Example**

```
#include<stdio.h>
#include<math.h>
int main()
{
double pi;
pi=M_PI; //sets pi = 3.1416
double sum;
sum=cos(pi); 
//here in cos(x), x is radian value, so input should be radian
printf("%lf",sum);
return 0;
}
                                              output:
                                              -1.000000
```
# # Class Performance 2

- Write a program that takes two numbers as input.
- Find the square root of the first number and the resulting output will be the radius of a cylinder.
- Raise the second input number to a power of 5. The resulting output will be the height of the cylinder.
- Find the volume of the cylinder by using the saved value of pi in the header file.

#### • **Remember to use the math.h file.**

### ANSWER

```
#include <stdio.h>
                             Enter the first number:
#include <stdlib.h>
                             Enter the second number:
#include <math.h>
                              И
                             The volume is 628318.530718
int main()
                                                          execution time: 4.996 sProcess returned 0 (0x0) –
\{ int a,b;
                             Press any key to continue.
  double r,h,pi,V;
  pi = M Pl;printf("Enter the first number: \langle n'' \rangle; scanf("%d",&a);
  printf("Enter the second number: \n"); scanf("%d",&b);
  r = sqrt(a);
  h = pow(b,5);V=pi*r*r*h;
  printf("The volume is %lf",V);
  return 0; }
```
# The getch() function

The **getch( )** function reads a single character the instant it's typed without waiting for ENTER.

- **get** means it gets something i.e. it's an input function
- **ch** means it gets a character

# The getche() function

The **getche( )** function also reads a single character the instant it's typed without waiting for ENTER **and also echoes it**.

- **get** means it gets something i.e. it's an input function **ch** means it gets a character
- **e** means it echoes the character to the screen when you type it.

# Example

```
#include <stdio.h>
void main(void)
                       Type any character:
                       The character you typed was: s<br>Process returned 0 (0x0) - execution time : 0.728 s
{
                       Press any key to continue.
 char test;
 printf("Type any character: ");
 test = getch();
 printf("\nThe character you typed was: 
 %c",test);
}
```
**Replace getch() with getche()**

# Conditional Statements

The *if* statement

### **General form:**

# **if (condition) { statement; }**

# **Conditions:**

- 1. Using relational or conditional operators
- 2. Using logical operators

*Multiple statements* within *if*

```
General form:
```
**if (condition) { statement 1; statement 2; -----------; statement n; }**

# Example of *if statement*

#### **Write the following program with multiple statements**

```
int i;
printf("Enter an Integer: ");
scanf("%d",&i);
if (i==1)
{
   printf("\n You typed 1");
   printf("\n End of statement");
}
printf("\n End of the program");
```
If you type any other no., except1 .Output: Enter an Integer: 3 End of the program

If you type 1, Output:

Enter an Integer: 1

End of Statement

End of the program

You typed 1

*if-else*

# *if-else if-else*

**if (condition)** *{ statement 1; statement 2; }* **else** *{ statement 1; statement 2;*

*}*

#### **Note: else is optional**

**if (condition)** *{ statement 1; statement 2; }* **else if (condition)** *{ statement 1; statement 2; }* **else** *{ statement 1; statement 2;*

*}*

### Example of *if-else* statement

Write the following program with multiple statements

```
int i;
printf("Enter an Integer: ");
scanf("%d",&i);
if (i==1)
{
   printf("\n You typed 1");
}
else 
{
   printf("\n You did not type 1");
}
printf("\n End of the program");
```
## Example of if- *else if*- else statement

Enter an Integer: 12

```
int num;
                                  the number is greater than zero
printf("Enter an Integer: ");
                                  Process returned 33 (0x21)
                                                             execution time: 2.503 s
scanf("%d",&num);
                                 Press any key to continue.
if (num < 0)
{
         printf("\n the number is less than zero");
}
else if(num == 0)
{
         printf("\n the number is equal to zero");
}
else 
{
         printf("\n the number is greater than zero");
}
```
### Nested *if-else* statements

```
General form 
if (condition)
{
        statement;
}
else
{
       if (condition)
        {
          statement;
        }
       else
        {
         statement;
        }
}
                                           Another form 
                                        if (condition)
                                         {
                                                 if (condition)
                                                 {
                                                          statement;
                                                 }
                                                 else
                                                 {
                                                          statement;
                                                 }
                                         }
                                        else
                                         {
                                             statement;
                                         }
```
# # Class Performance 3

**Write a C program to prepare an electricity bill.**

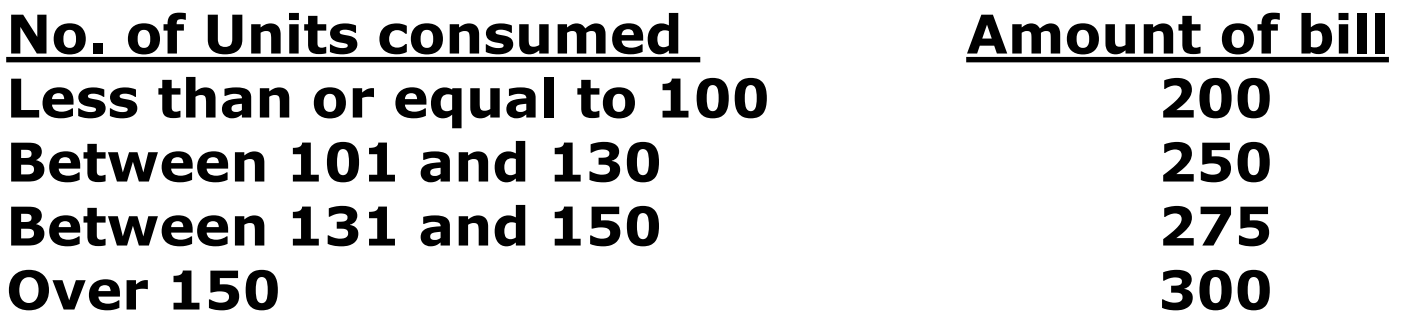

**Take the number of units consumed as input and print the amount of total bill as output.**

## ANSWER

```
void main()
        int x;
       printf("Enter the amount of bill: ");
       scanf("%d",&x);
if (x < = 100)printf("The amount of bill is 200"); }
else if(x>101 && x<130)
{ printf("The amount of bill is 250"); }
else if(x>131 && x<150)
{ printf("The amount of bill is 275"); }
else
{ printf("The amount of bill is 300"); }
}
```
## Assignments:

**1. Write a C program to find the smallest of 3 integers taken as input using nested if-else statement .**

**2. Write a C program to find the roots of a Quadratic Equation ax2+bx+c =0, that will take coefficients a, b, c as input and find the roots as output.. Use nested if-else statement.**

# Thank you

#### Everything has its beginning. But it doesn't start at "one."

-Metal Gear Solid 4